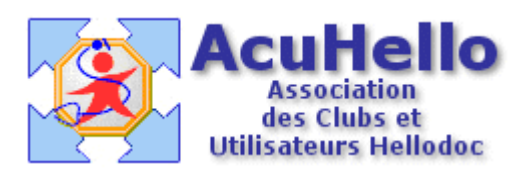

## **Formulaire : Mini Mental Score (Test de Folstein)**

## **1 - LE FORMULAIRE**

Le formulaire permettant de tester rapidement la dépendance au tabac est accesible depuis la fenêtre des formulaires sous le nom « MMS».

L'ouverture du formulaire nécessite quelques secondes. Son utilisation est explicite.

## **2 - TELECHARGEMENT**

Pour télécharger le fichier, cliquer sur le lien « [MMS](http://www.acuhello.org/telechargement/mms.zip) ».

## **3 - INSTALLATION**

Décompresser le fichier et l'extraire dans « HelloDOC/VOTRE\_CABINET/Form ».

Christian HUMBERT - 21 juin 2007